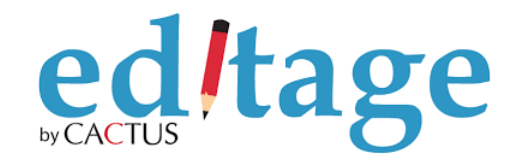

## **MS 워드 클린 버전 만들기**

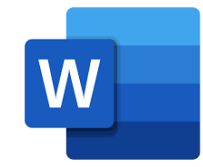

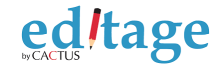

#### Step 1. [검토] 메뉴 선택

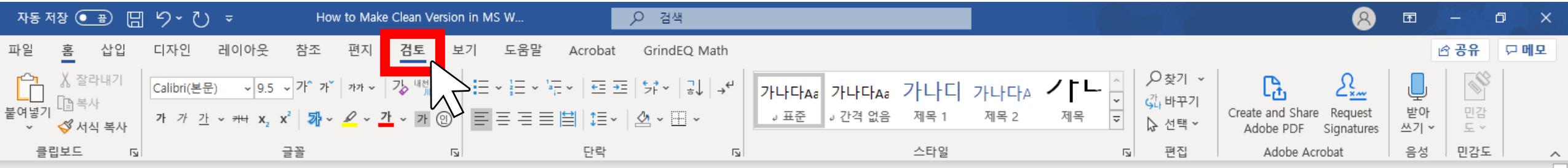

The influence existence of gGreek mythology onin so-called "popular" music is is very more significant than one can imagineand frequent than one could think in their imagination. Traces A few interesting snippets of this influencephenomena can be found in a few some songs and ballads of the sixties. However, But in that period, the references to mentions of GGreek gods, heroes, and heroines seemed to be incidental, disconnected loose, and sometimes even ironical. As for exampleinstance, in Lee Hazelewood's Some v Velvet mMorning (1967), Phaedra's name mention is used more for due to the excitement it arouses than to suggest of the sound of the name itself than to the suggestion of Euripides' tragedy.

#### **Editor**

"Loose" could have various connotations in this context. I think it would be best to use the word "disconnected" to eliminate to any ambiguity.

**Editor** 서식 지정함: 글꼴: 9.5 pt, 글꼴 색: 빨강

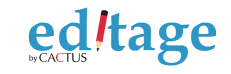

### **Step 2. [추적] 그룹 내 [검토용 표시] 버튼 선택**

문서가 거의 완성된 경우 다른

용자와 함께 수정하거나 의견을

**(짙은 바탕)**

 $|\mathbf{W}|$ 

변경 내용

추적 ~

비활성화 상태 (일반 바탕)

② 자세히

변경 내용

추적 ~

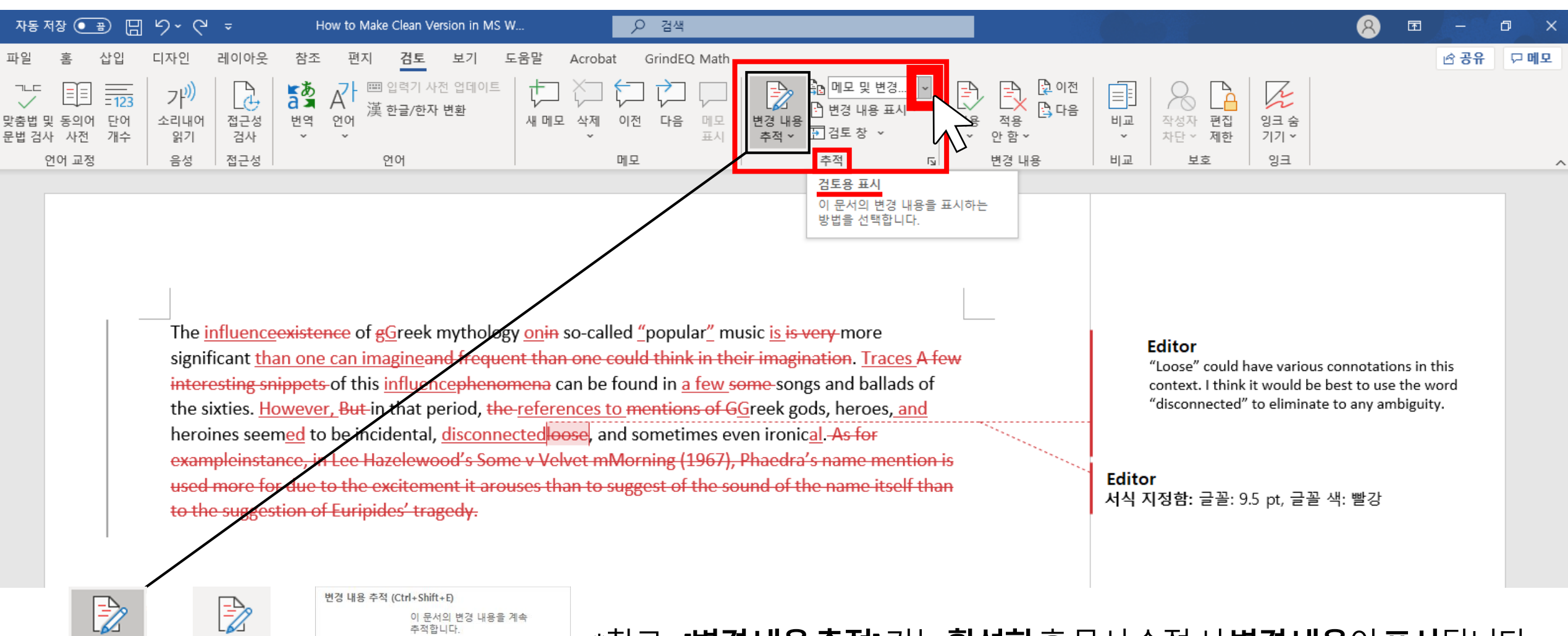

\*참고: **[변경내용추적]** 기능**활성화**후문서수정시**변경내용**이**표시**됩니다. **활성화 상태** 불편하실경우비활성화하시면변경내용이표시되지않습니다.

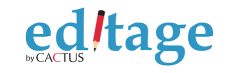

#### **Step 3. [메모 및 변경 내용 없음] 선택**

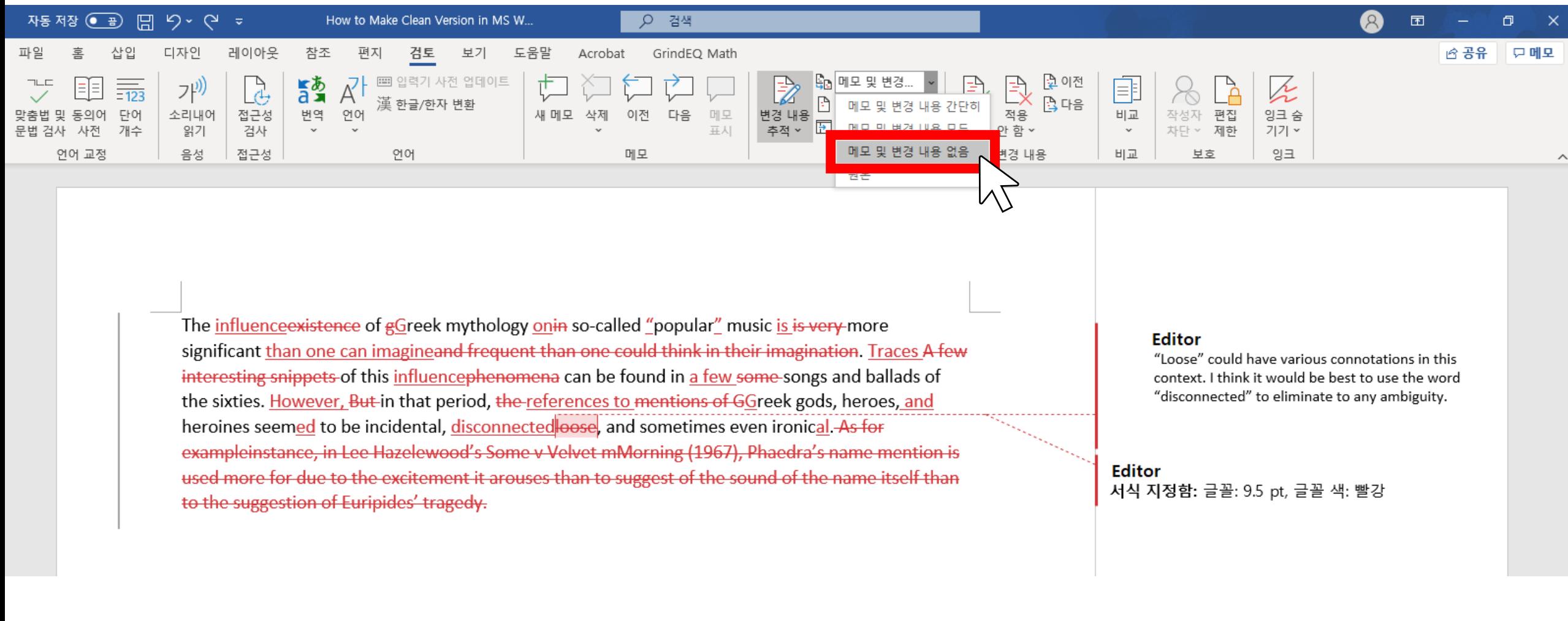

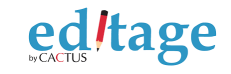

#### **Step 4. [메모] 그룹 내 [메모 삭제] 버튼 선택**

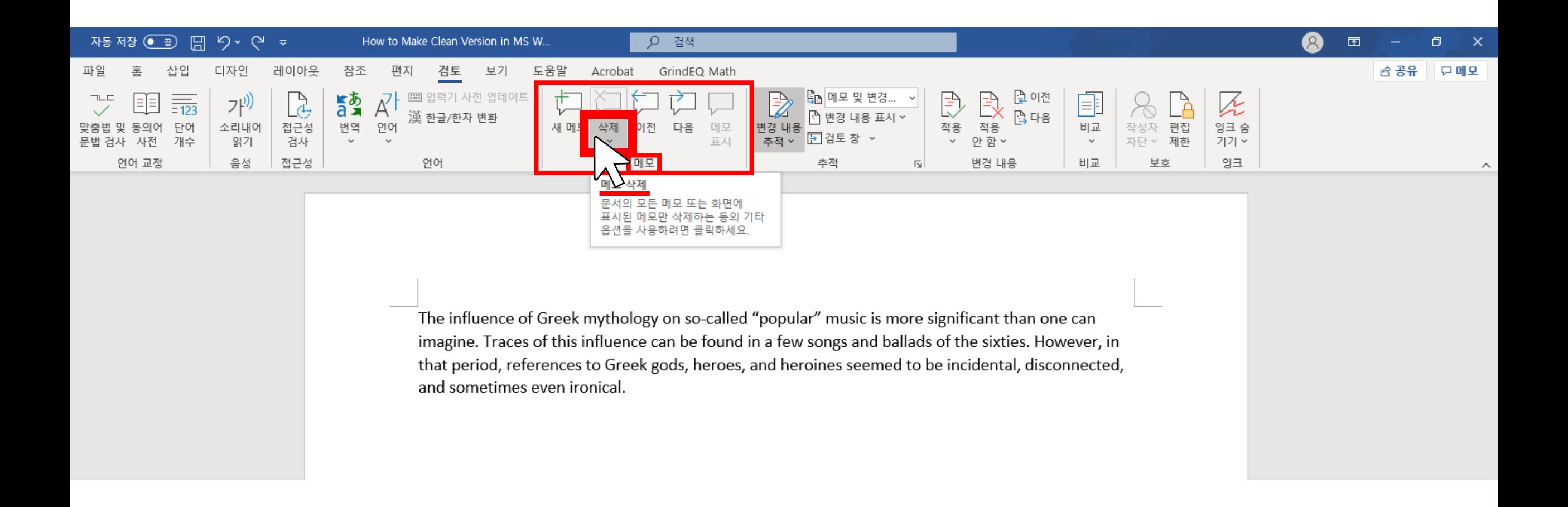

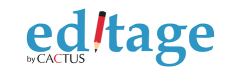

#### **Step 5. [문서에서 메모 모두 삭제] 선택**

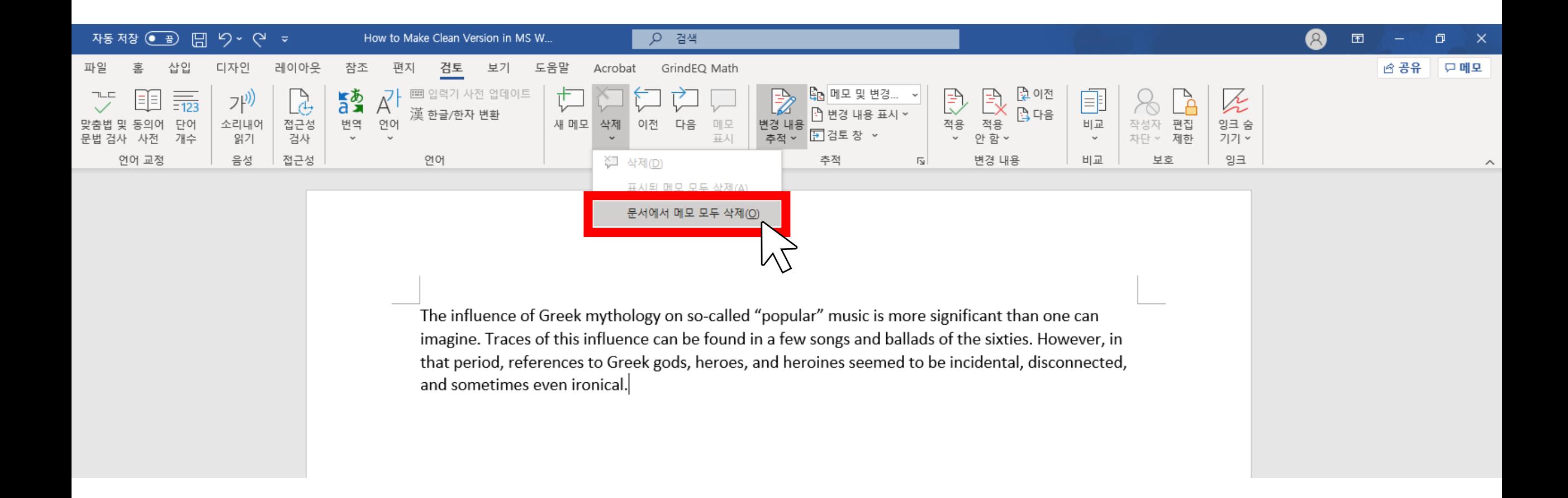

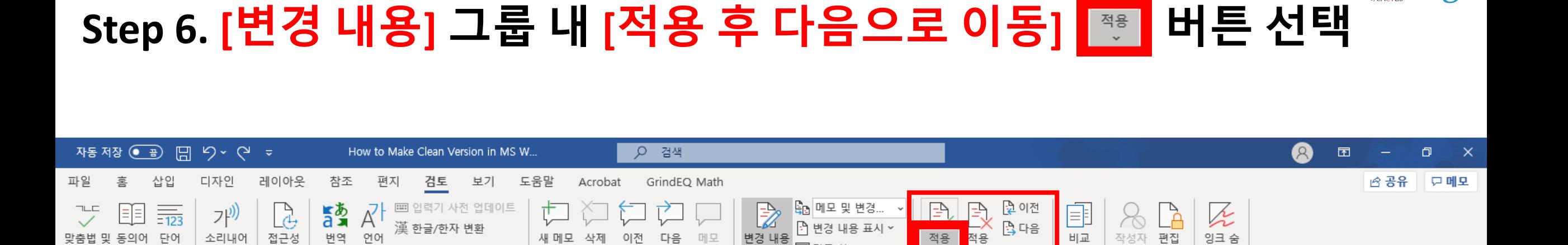

⊡검토창

추적

차단 ~ 제한

보호

비교

적용 등 추가

온션을 사용하려면 클릭하세요

기기 ~

잉크

ed/tage

 $\wedge$ 

The influence of Greek mythology on so-called "popular" music is more significant than one can imagine. Traces of this influence can be found in a few songs and ballads of the sixties. However, in that period, references to Greek gods, heroes, and heroines seemed to be incidental, disconnected, and sometimes even ironical.

표시

메모

사전

언어 교정

개수

읽기

음성

검사

접근성

언어

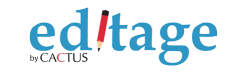

#### **Step 7. [변경 내용 모두 적용] 선택**

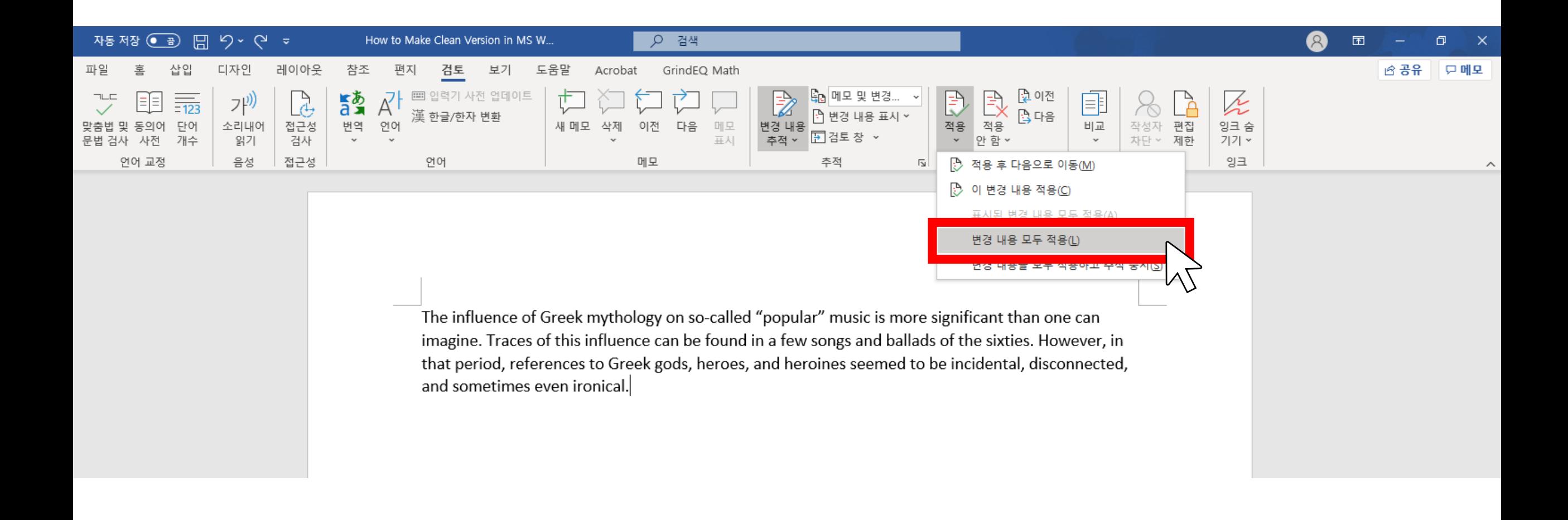

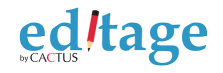

#### **Step 8. [다른 이름으로 저장] 선택 및 파일 저장**

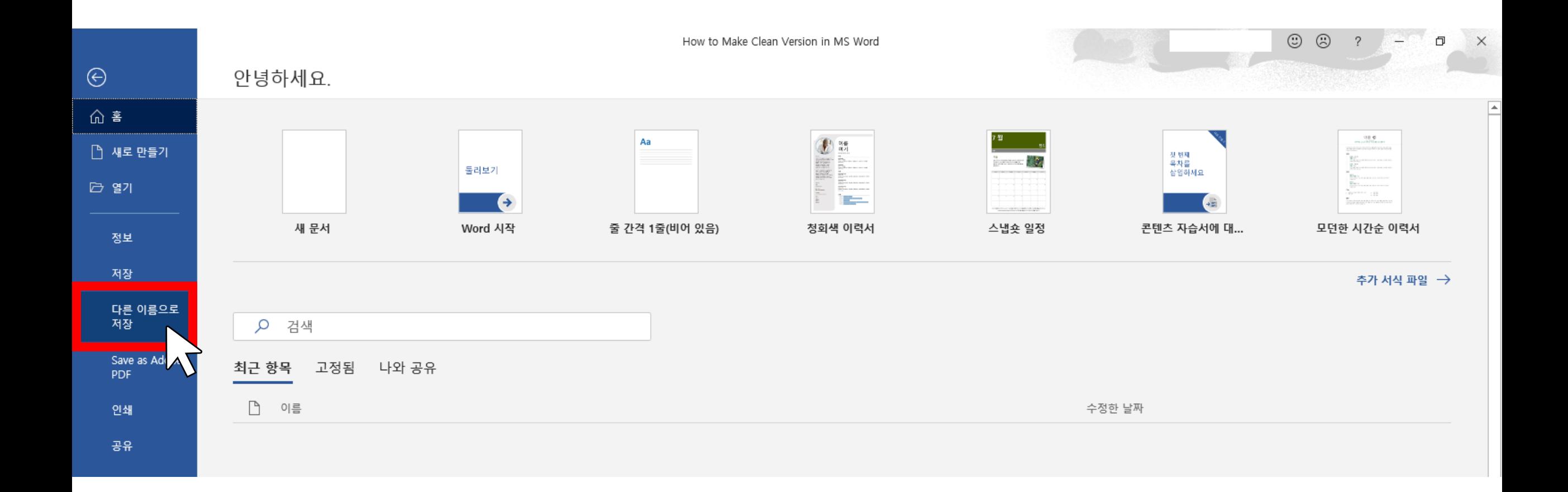

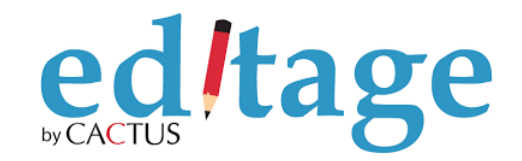

# 감사합니다

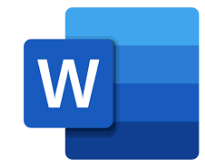